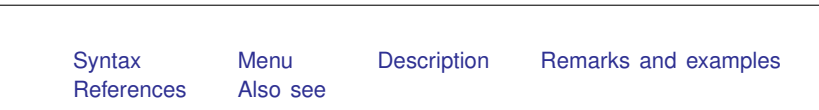

# <span id="page-0-0"></span>**Syntax**

<span id="page-0-1"></span>fillin *[varlist](http://www.stata.com/manuals13/u11.pdf#u11.4varlists)*

### **Menu**

<span id="page-0-2"></span>Data  $>$  Create or change data  $>$  Other variable-transformation commands  $>$  Rectangularize dataset

# **Description**

fillin adds observations with missing data so that all interactions of *[varlist](http://www.stata.com/manuals13/u11.pdf#u11.4varlists)* exist, thus making a complete rectangularization of *varlist*. fillin also adds the variable fillin to the dataset. fillin is 1 for observations created by using fillin and 0 for previously existing observations.

<span id="page-0-3"></span>*varlist* may not contain [strL](http://www.stata.com/manuals13/ddatatypes.pdf#ddatatypes)s.

<span id="page-0-4"></span>**fillin —** Rectangularize dataset

## **Remarks and examples [stata.com](http://stata.com)**

### Example 1

We have data on something by sex, race, and age group. We suspect that some of the combinations of sex, race, and age do not exist, but if so, we want them to exist with whatever remaining variables there are in the dataset set to missing. For example, rather than having a missing observation for black females aged  $20 - 24$ , we want to create an observation that contains missing values:

. use http://www.stata-press.com/data/r13/fillin1

. list

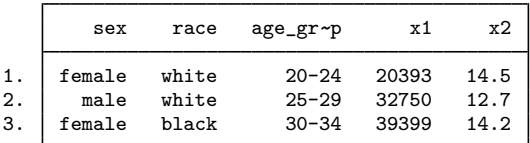

. fillin sex race age\_group

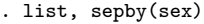

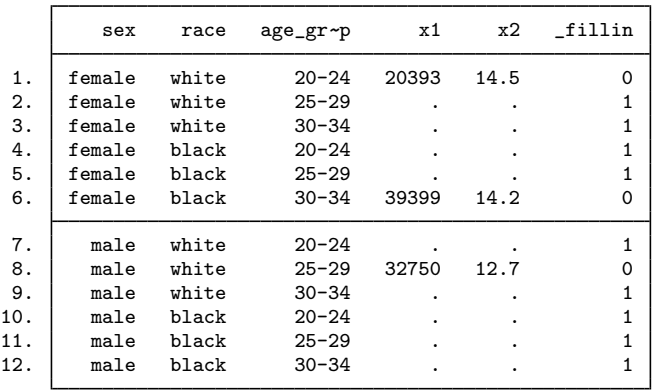

# <span id="page-1-0"></span>**References**

<span id="page-1-1"></span>Baum, C. F. 2009. [An Introduction to Stata Programming](http://www.stata-press.com/books/isp.html). College Station, TX: Stata Press. Cox, N. J. 2005. [Stata tip 17: Filling in the gaps](http://www.stata-journal.com/sjpdf.html?articlenum=dm0011). Stata Journal 5: 135–136.

 $\triangleleft$ 

# **Also see**

- [D] [cross](http://www.stata.com/manuals13/dcross.pdf#dcross) Form every pairwise combination of two datasets
- [D] [expand](http://www.stata.com/manuals13/dexpand.pdf#dexpand) Duplicate observations
- [D] [joinby](http://www.stata.com/manuals13/djoinby.pdf#djoinby) Form all pairwise combinations within groups
- [D] [save](http://www.stata.com/manuals13/dsave.pdf#dsave) Save Stata dataset